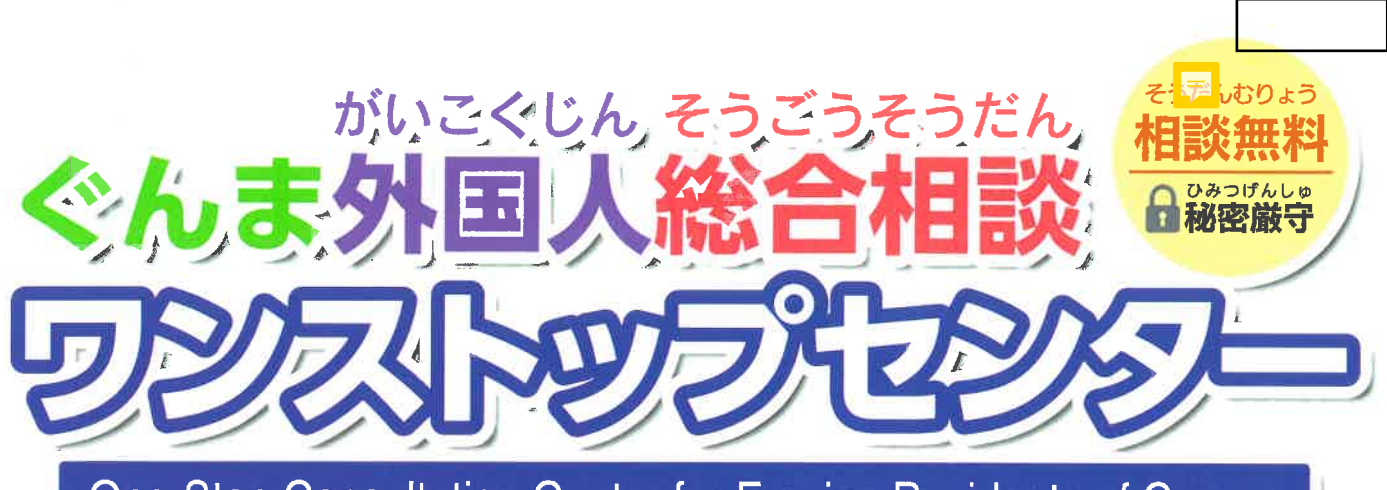

One-Stop Consultation Center for Foreign Residents of Gunma

<sub>せいかっしてと</sub><br>生活や仕事などの悩みごとがあればお気軽にご相談ください。 がいい。<br>外国人を受け入れている事 業 者等からの相談も受け付けています。

 $\mathcal{D} \stackrel{\text{\tiny{t}}\cup \text{\tiny{b}}\circ}{\text{\tiny{t}}\circ \text{\tiny{t}}} \mathcal{D} \stackrel{\text{\tiny{t}}\circ \text{\tiny{t}}\circ \text{\tiny{b}}\circ \text{\tiny{b}}\circ \text{\tiny{t}}}{\text{\tiny{t}}\circ \text{\tiny{t}}} \mathcal{D} \stackrel{\text{\tiny{t}}\circ \text{\tiny{t}}\circ \text{\tiny{b}}\circ \text{\tiny{b}}}{\text{\tiny{t}}\circ \text{\tiny{t}}} \mathcal{D} \stackrel{\text{\tiny{t}}\circ \text{\tiny{t}}\circ \text{\tiny{b}}\circ \text{\tiny{b}}}{\text$ 

027-289-8275 **TEL** 

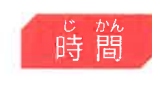

 $9:00 \sim 17:00$ 

 $\left[\stackrel{\scriptscriptstyle \rm F}{\overline H}(\rm{Mon})\sim\stackrel{\scriptscriptstyle \rm E_{\rm A}}{\hat\Xi}(\rm{Fri})\right.$  (祝日・年末年始は除く)]

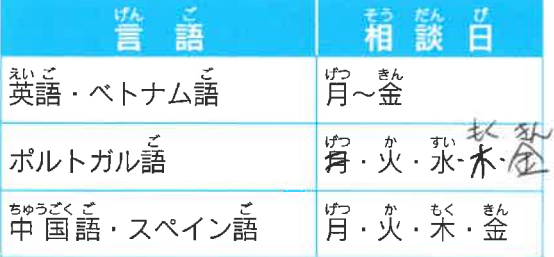

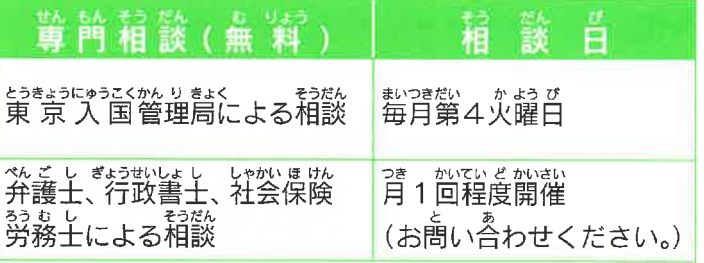

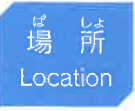

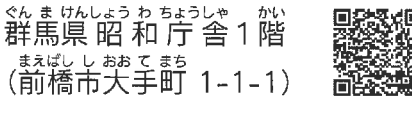

Gunma Prefectural Office Showa Chosha Building 1F (1-1-1 Ote-machi, Maebashi-shi)

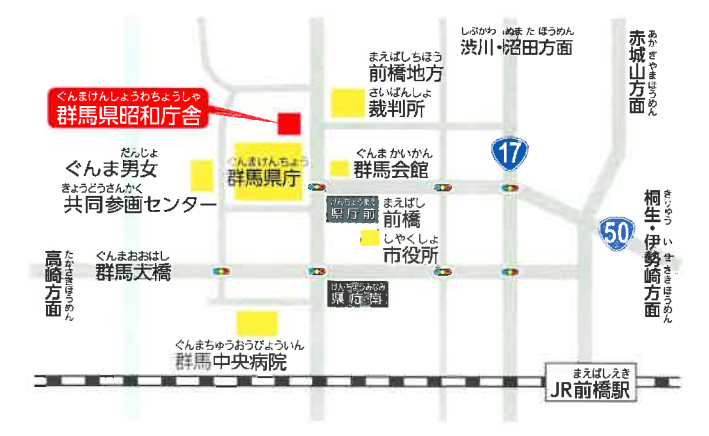

群 馬 県

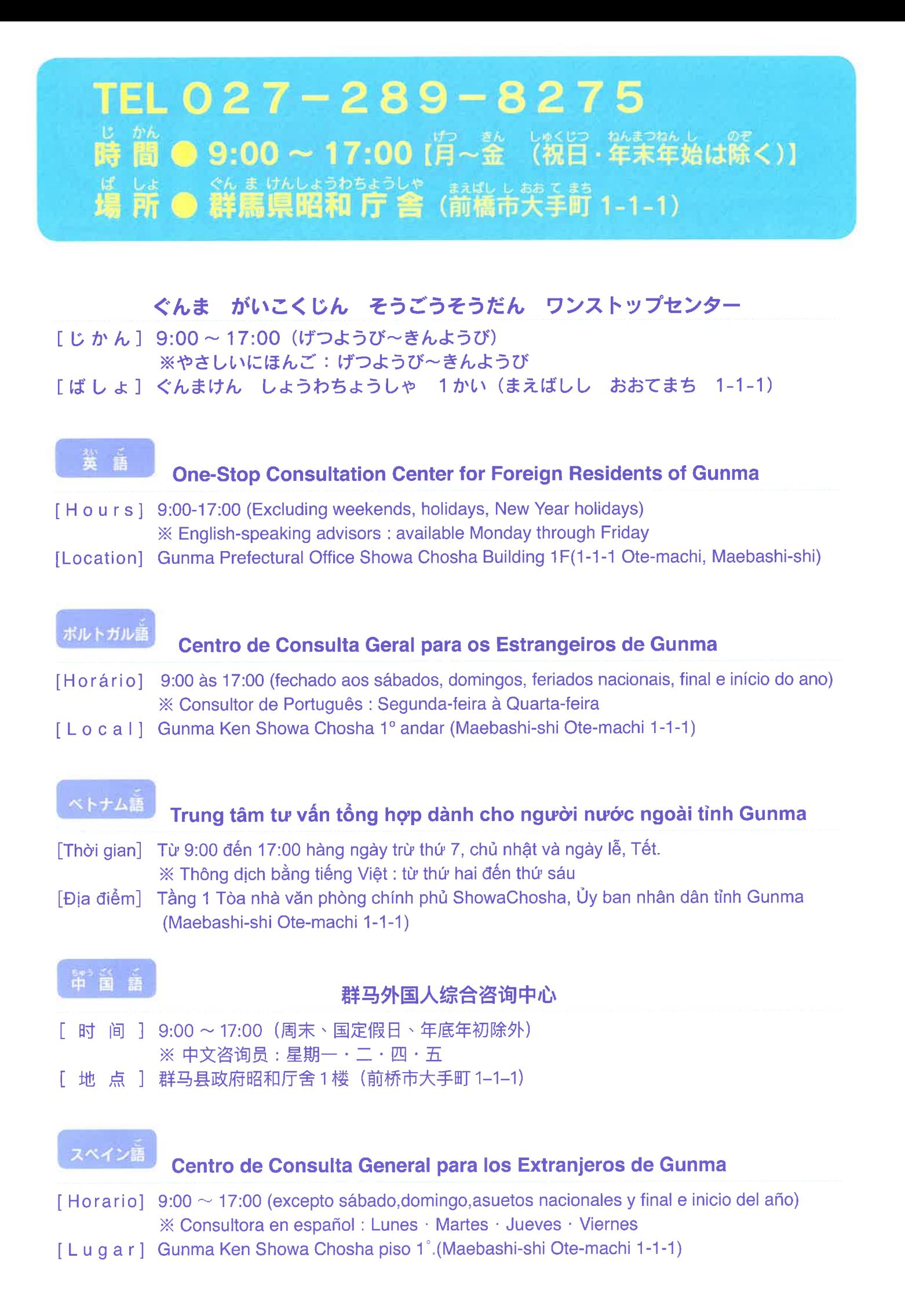